# **Denuncia de siniestros laborales**

Aceptación o Rechazo **Ley N° 24.557**

◆ Accidente laboral o enfermedad profesional **◆ Accidente in itinere** Ocurrido en el lugar o en ocasión de trabajo.

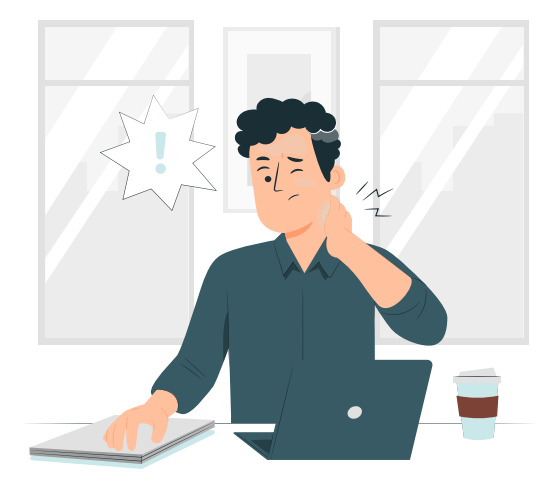

Ocurrido en el trayecto entre el domicilio del/de la trabajador/a y el lugar de trabajo.

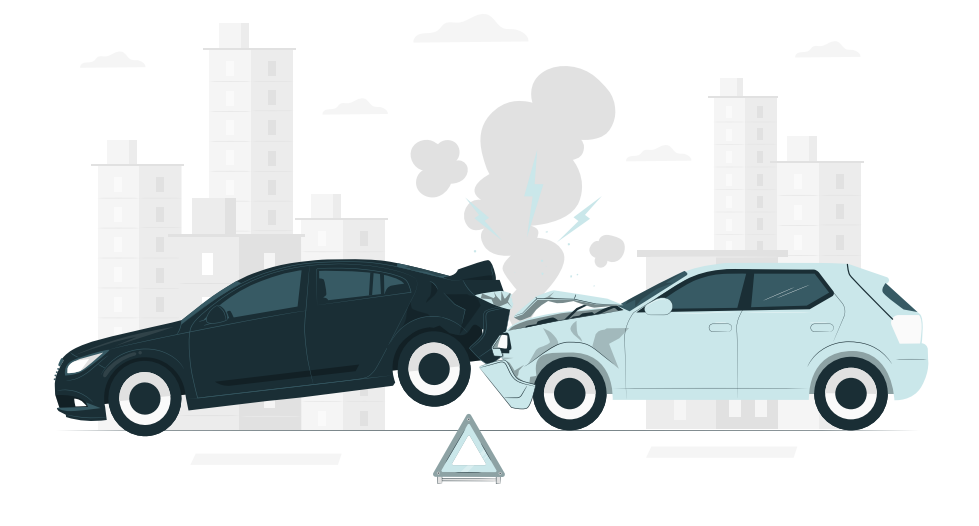

## **¿Qué tipos de siniestros se denuncian?**

#### **¿Cómo debe realizarse la denuncia?**

### **¿Cómo se rechaza la denuncia?**

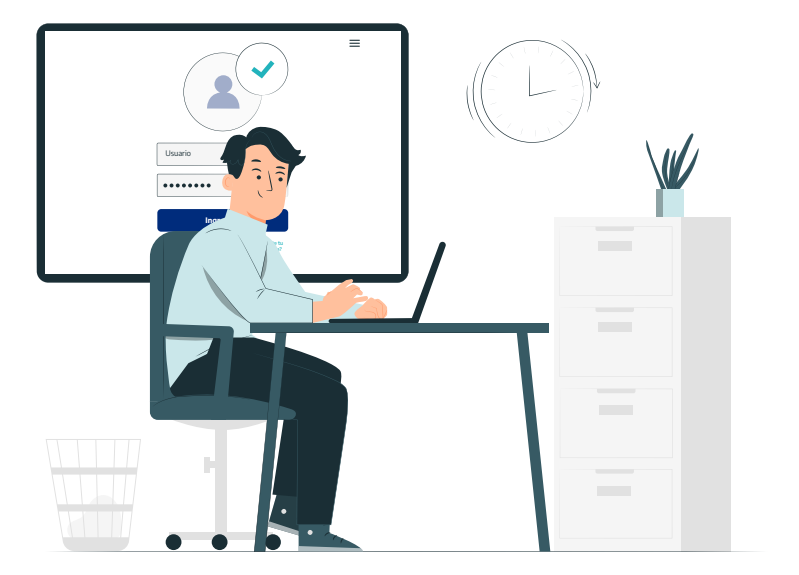

#### **1** Informar a Coordinación de Emergencias Médicas

Iniciar sesión sitio de Provincia ART y completar el formulario de denuncia dentro de las 48 horas de haber tomado conocimiento del accidente, con excepción del rechazo de la denuncia.

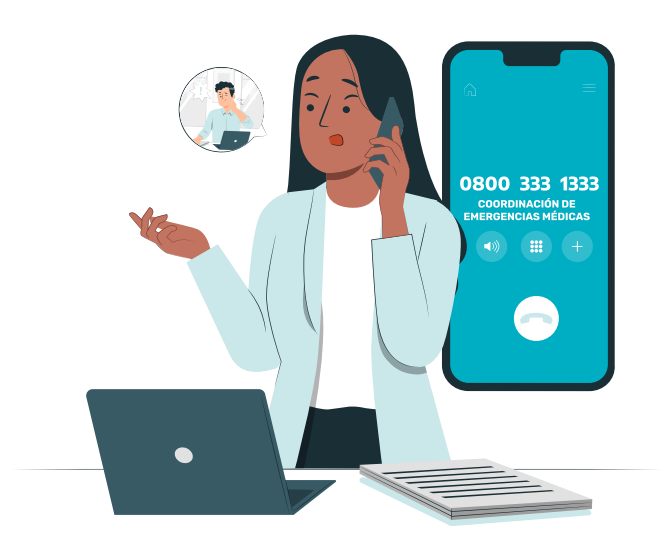

- **>** El rechazo de la denuncia se debe realizar en un plazo de 10 dias contados desde que Provincia Art tomo conocimiento de la misma.
- **>** Para rechazar el siniestro se deberá enviar un mail a investigaciones@provar.com.ar, evitando completar el formulario de denuncia.

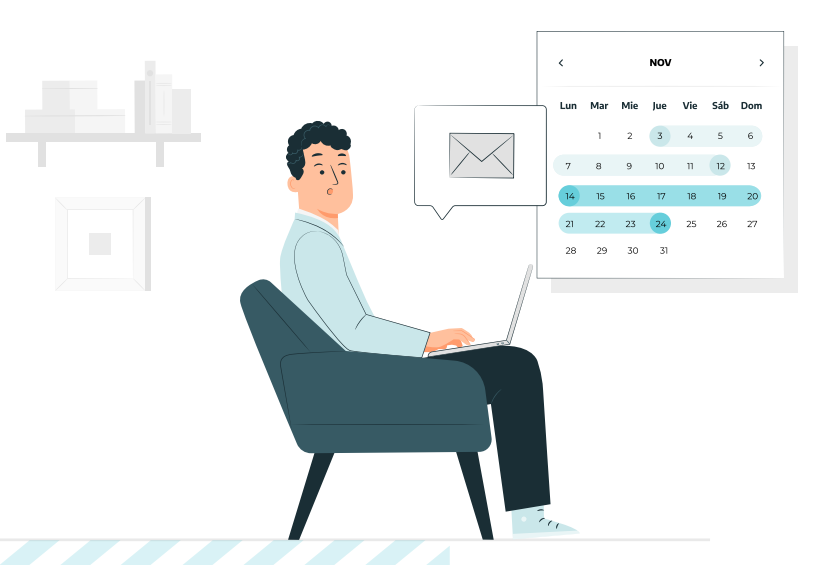

COMPLETAR LA DENUNCIA IMPLICA SU ACEPTACIÓN

**DIRECCIÓN PROVINCIAL DE CONDICIONES LABORALES**  **SUBSECRETARÍA DE GESTIÓN** Y EMPLEO PÚBLICO

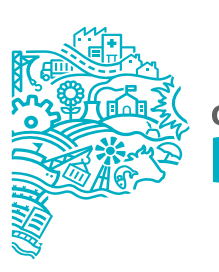

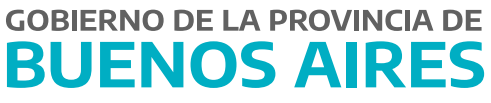

Si no posee usuario administrador debe solicitar el alta en Provincia ART. Encontrá más información en el siguiente

El organismo sectorial de personal debe contar con un usuario habilitado en la web de **Provincia ART**.

- Número de DNI del trabajador/a accidentado/a para su **manual. India en contrador en contrador**<br>Múmero de DNI del trabajador/a accidentado/a para su correcta identificación.
- Teléfono de contacto del/de la trabajador/a o de un familiar para hacer el seguimiento médico y administrativo.
- Qué ocurrió, dónde, cómo y cuándo sucedió el siniestro, así como también el estado actual del/de la paciente.

#### Completar el formulario de denuncia **2**

Deberás comunicarte telefónicamente a coordinación de emergencias médicas al 0800 - 333 - 1333. Luego deberás notificar al organismo sectorial de personal o quién haga sus veces, es importante que brindes la siguiente información:

# **Empleadores**